# **Distribution EOLE - Tâche #34231**

Scénario # 34126 (Terminé (Sprint)): EOLE 2.9 : Modifier les dépendances eole-sso et en (re)faire un paquet générique

# **Un template de eole-sso-client nécessite une variable fournie par eole-sso-server**

01/06/2022 13:26 - Joël Cuissinat

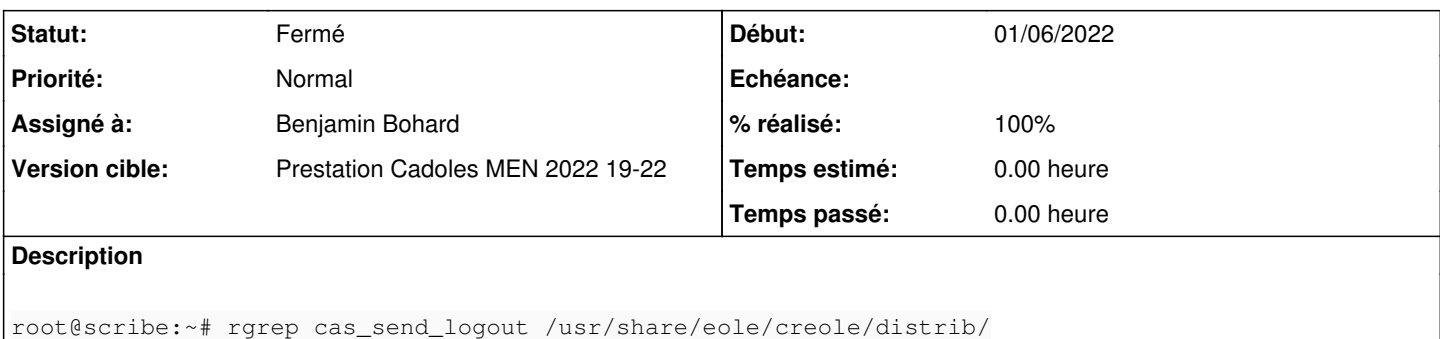

```
/usr/share/eole/creole/distrib/sso.conf:               'cas_send_logout': %%cas_send_logout,
/usr/share/eole/creole/distrib/cas.inc.php.tmpl:%if %%cas_send_logout == 'oui'
root@scribe:~# dpkg -S /usr/share/eole/creole/distrib/cas.inc.php.tmpl
eole-sso-client: /usr/share/eole/creole/distrib/cas.inc.php.tmpl
root@scribe:~# rgrep cas_send_logout /usr/share/eole/creole/dicos/
/usr/share/eole/creole/dicos/21_sso_server.xml:            <variable name='cas_send_logout' type='
oui/non' description="Activer le logout centralisé du serveur SSO" hidden='True'>
```
A priori un *getVar* suffit à contourner le problème, à moins que la variable nécessite d'être déplacée dans un autre dico ?

#### **Révisions associées**

**Révision 3b608828 - 07/06/2022 10:59 - Benjamin Bohard**

La variable cas\_send\_logout n'est pas forcément disponible.

Ref #34231

### **Historique**

**#1 - 01/06/2022 13:40 - Joël Cuissinat**

Erreur visible dans <https://dev-eole.ac-dijon.fr/jenkins/job/2.9.0/job/test-creolelint-thot-2.9.0-amd64/> (ex : job n°54) :

```
12:16:18              \-- /usr/share/eole/creole/distrib/cas.inc.php.tmpl
12:16:18             ('/usr/share/eole/creole/distrib/cas.inc.php.tmpl', ':', Exception('Il manque une option,
la variable "cas send logout" n\'est pas chargé, avec le dictionnaire
{\'eolesso_adresse\': None, \'activer_sso\': \'distant\', \'eolesso_port\': 443, \'eolesso_cas_folder\': \'/ss
o\', \'eolesso_ca_location\': None, \'eolesso_cas_serverversion\': \'CAS_VERSION_2_0\'}'))
```
### **#2 - 02/06/2022 15:48 - Benjamin Bohard**

*- Statut changé de Nouveau à En cours*

#### **#3 - 02/06/2022 15:48 - Benjamin Bohard**

*- Assigné à mis à Benjamin Bohard*

### **#4 - 02/06/2022 16:59 - Benjamin Bohard**

*- Statut changé de En cours à À valider*

### **#5 - 02/06/2022 16:59 - Benjamin Bohard**

*- Statut changé de À valider à En cours*

## **#6 - 20/06/2022 11:17 - Emmanuel GARETTE**

- *Statut changé de En cours à Résolu*
- *% réalisé changé de 0 à 100*

Le test n'est plus en erreur :<https://dev-eole.ac-dijon.fr/jenkins/job/2.9.0/job/test-creolelint-thot-2.9.0-amd64/>

## **#7 - 23/06/2022 14:47 - Joël Cuissinat**

- *Statut changé de Résolu à Fermé*
- *Restant à faire (heures) mis à 0.0*